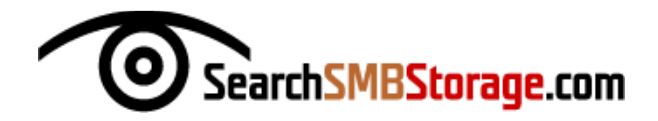

## **SAN STORAGE DATA MIGRATION CHECKLIST**

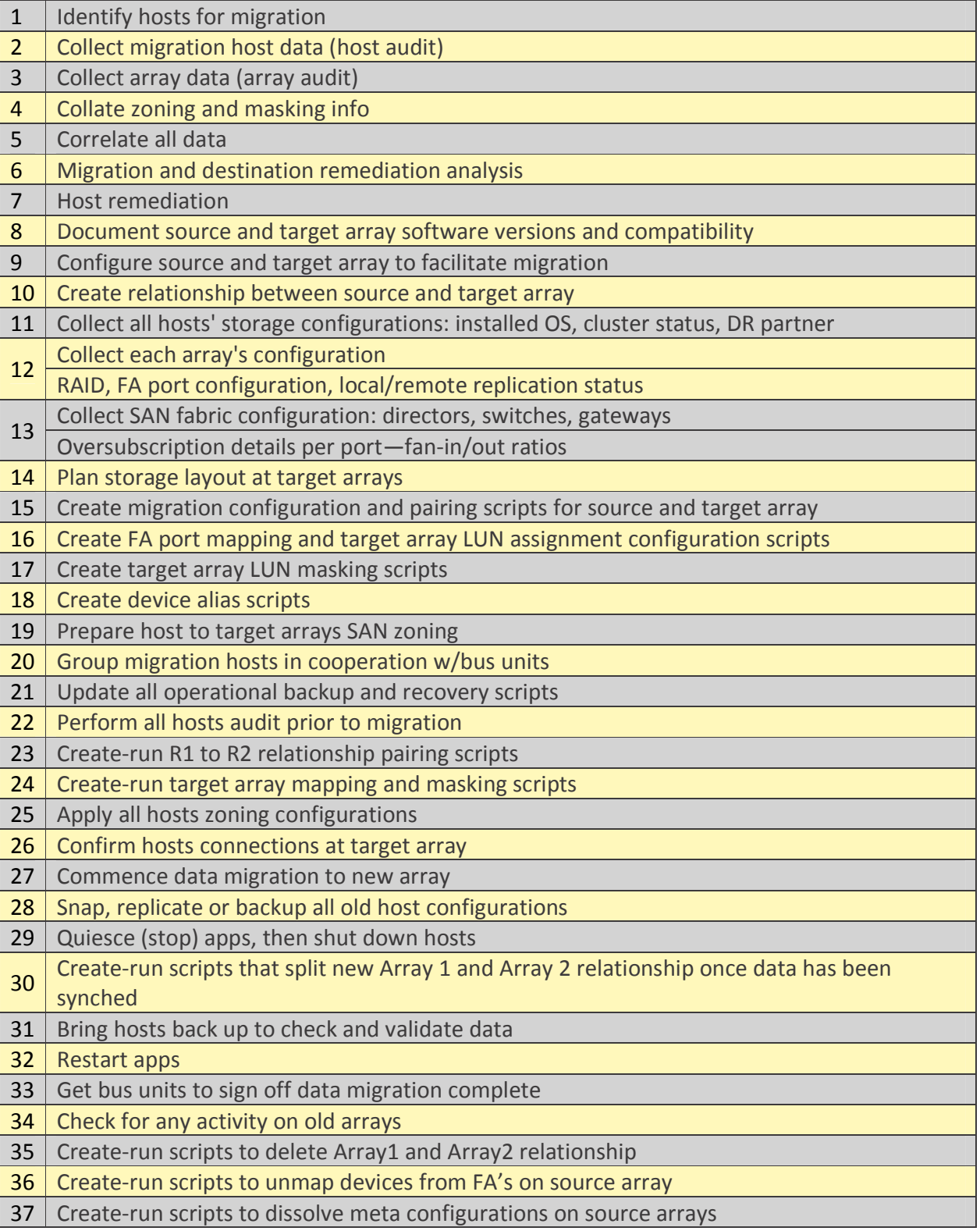

All Rights Reserved, 2011, TechTarget

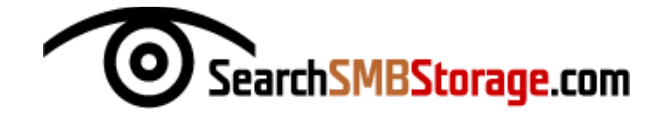

- 38 Create-run scripts to unmask source devices from migrated hosts
- 39 Reboot hosts, confirm new target devices visibility
- 40 Clean up zones and remove all unused zones
- 41 Final login table check on old arrays
- 42 Update device groups if used
- 43 Reports and updates documenting entire process

*Source: SANpulse*